Photoshop Custom Shapes free download

# [Download Setup + Crack](http://blogbasters.com/hybrid/cystectomy/ZG93bmxvYWR8alo5WTJoek1ueDhNVFkxTmpZME1EZ3hOM3g4TWpVM05IeDhLRTBwSUhKbFlXUXRZbXh2WnlCYlJtRnpkQ0JIUlU1ZA?francofolies.c2hhcGVzIGZvciBwaG90b3Nob3AgZG93bmxvYWQgZnJlZQc2h=cphosting)

## **Shapes For Photoshop Download Free Crack Free License Key X64**

Video capture You can buy video capture cards with composite video output for the Mac; I have an old one that I use for rudimentary video capture. There are also many different types of cameras on the market today and it is possible to use a camera's built-in video capabilities with a capture card. If you want to video capture on a Mac, here are a few of

### **Shapes For Photoshop Download Free Keygen Free Download For Windows**

If you would like to start using Photoshop Elements on your Mac, you can download the latest version from Adobe's download page. If you're running macOS Mojave, it's safe to say that you're able to use Photoshop

Elements. There are a few different methods of accomplishing this. You can find the methods detailed below. Method 1: Use the shortcut menu If you want to start using Photoshop Elements from the Mac app, you need to perform two easy steps. You'll have to open an image file, and then choose an option from the Photoshop Elements menu. Step 1: Open an image in Photoshop Elements Open the image you wish to work with by opening it in Photoshop Elements or using the built-in "Open" feature. Click on the image to select it. Step 2: Choose an option from the Photoshop Elements menu From the bottom of the menu bar, click on the Edit menu. Select the Export... option to export the image using the highest quality resolution. TIP: Export images as JPEG. It's a simple, easy and quick way of exporting your image for use in websites and other places. TIP: The quality of the image exported will be based on how large the image is in pixels. The smaller the image size, the lower the quality will be. TIP: On newer Macs, the Export... option is located on the View menu. Don't forget to check out our Photoshop tutorial to learn more about the Photoshop Elements menu. Method 2: Download and install Photoshop Elements In order to use Photoshop Elements on your computer, you need to download a program to your Mac and to transfer it to your Mac's internal hard drive. You can download it directly from the Adobe website. Alternatively, you can use the Digital River program. Step 1: Download and install Photoshop Elements Download and install the latest version of Photoshop Elements from the Adobe download page. Alternatively, you can use the Digital River program that was used to deliver iTunes. When you log in to your iTunes account, click on the Get Mac App button for Photoshop Elements. Step 2: Import the image from your computer Using the software, navigate to the folder of the image file you wish to import. Right-click on the image, and choose "Open in Photoshop Elements". Alternatively, you can drag the image file 05a79cecff

#### **Shapes For Photoshop Download Free Keygen For (LifeTime)**

How to Make Your Own Dog House Have a new puppy, or simply a big, active dog that needs their own "home" to romp in? Keep in mind that during the spring and summer months, your dog is quite susceptible to the elements, and it's easier to keep them warm in an environment that doesn't require much more than a sunny spot to "hang." Getting Started 1. Consider your construction needs. Most reputable dog houses you'll find will be made from heavy-duty plastic lumber or vinyl. If you need a windbreak or you plan to leave it outdoors, consult with a reputable pet-supply store for assistance in selecting a material that will stand up to the elements. 2. Look for a pre-fabricated house. One way to build a dog house is to buy a pre-fabricated model from a pet-supply store. You may also want to spend some time in your local yard- and home-improvement store, looking at options like this: 3. Once you find your "wish list," start building. First off, you'll need to measure the size of the house. Again, a plastic-lumber dog house will be the most practical for your purposes. Once you're ready to start construction, follow these steps: 4. Base the house. If you have a concrete foundation, lay down a base of sand or concrete, and make sure that your dog house is securely attached and does not move during construction. 5. Frame. Once your base is in place, start by erecting the corner frames. Cut a piece of 2x6 (or whatever dimension works for you) to the length of the sides and ends of your dog house, and attach it using glue and nails. The frame can be covered with flooring, but you may also want to build a wall between the house and the concrete slab of your foundation. 6. Build the walls. Cut two pieces of 2x6, each the length of the wall, and use glue to attach them on either side of the corner frames. 7. Add interior walls. For the following steps, you'll be starting to build the walls of the house. To help keep things straight, add a reference line on the walls of your house. 8. Cut the floor. If your house is to sit on the ground

#### **What's New in the?**

Announcement of Invitation to Presentation of the Distinguished McKnight Alumni Award February 22, 2018 Jalal B. Sherrazi The Distinguished McKnight University of Minnesota Alumni Award, is presented each year to an outstanding Minnesota alumna or alumna and a distinguished Minnesota alumnus or alumnus. Each recipient is chosen based on his or her excellence in service to the University, enhanced by outstanding character, leadership skills, and a distinguished career. Each is presented an engraved crystal sculpture commissioned for each recipient by the McKnight Foundation. This year's recipient is Jalal B. Sherrazi, a professor of medicine at the University of Minnesota. His area of expertise is pediatric oncology. The recipient will deliver an acceptance address. Our honoree is Dr. Jalal Sherrazi. The event will begin with a reception at 3:00 p.m., Friday, March 9, 2018 at the Minneapolis Convention Center. The recognition event will begin at 5:00 p.m.Q: Could this create a filesystem that could store 3 billion photos? I was recently thinking about some file systems we use on computers nowadays, and it struck me that we can store all the images from earth to mars with just under 20 pages of 16KB files. The reason I think we could do this is because you can only say the human race has created more than 3 billion images with our current file systems. But just consider the xbox 360 uses a 256 bytes/4KB (and I say xbox 360 because it can be repeated for other consoles) and a Xbox 360 has easily a gig of storage for 2 million 360 titles. So the only way to even come close to this problem is to have a file system that is basically a fat filesystem that can easily fit in the memory, and in the future can have redundancy and more storage. So let's look at some file systems ExFAT support is coming to every new xbox and ps3. It is designed to be full-featured and useful for massive amounts of data, something that you can fit in 256 bytes. Now since it supports files larger than 2MB, does this mean it would take up less space then our current FAT32? Flash Memory is basically 2D ROM to which a certain address can assign a bit that has either a 1 or a 0 to be placed in that

## **System Requirements For Shapes For Photoshop Download Free:**

Windows XP or later (with DirectX 9.0 or later) Mac OS X (10.3.9 or later) Minimum system requirements for install and use: Windows 7 and Windows 8.1 (with DirectX 9.0 or later) Mac OS X (10.4 or later) Windows XP and Windows Vista (with DirectX 9.0 or later) Minimum system requirements for install and use

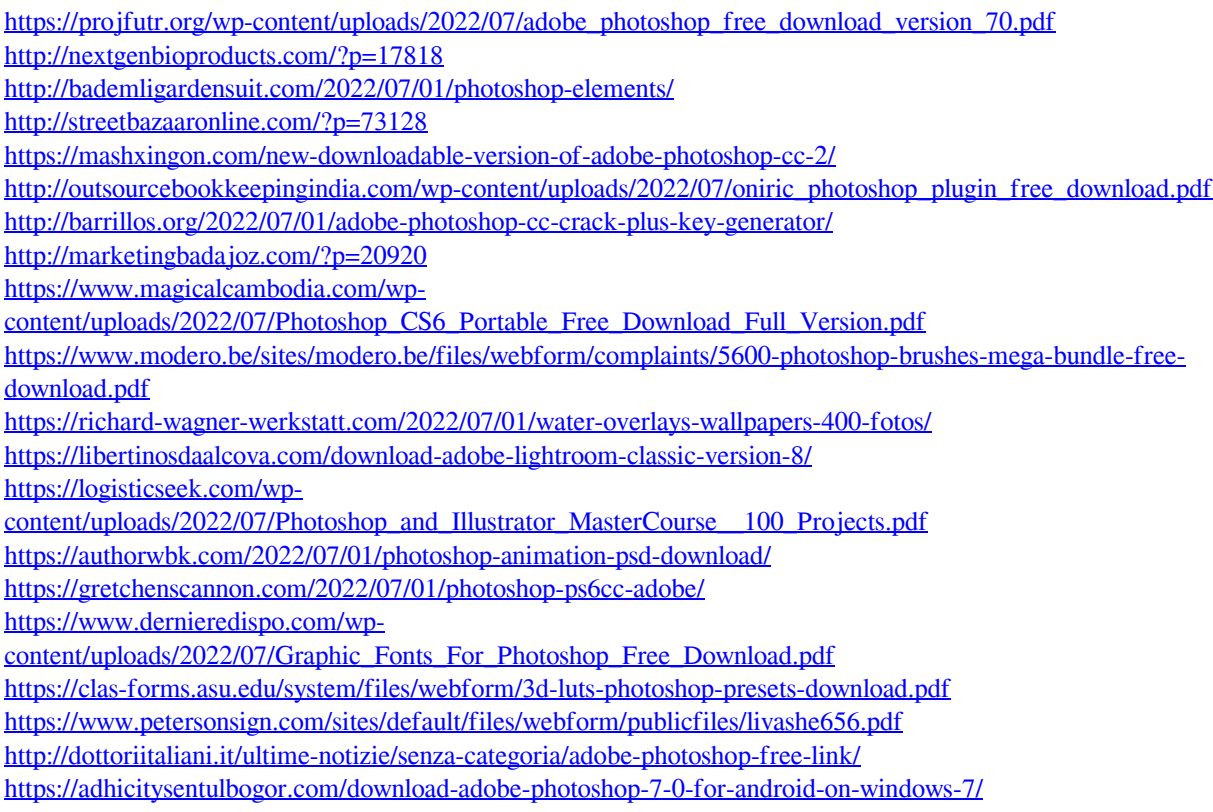